Pstricks precisa compilar usando Xelatex ou latex->dvips->ps2pdf (pdflatex não compila).

Rede cheia 10*×*9:

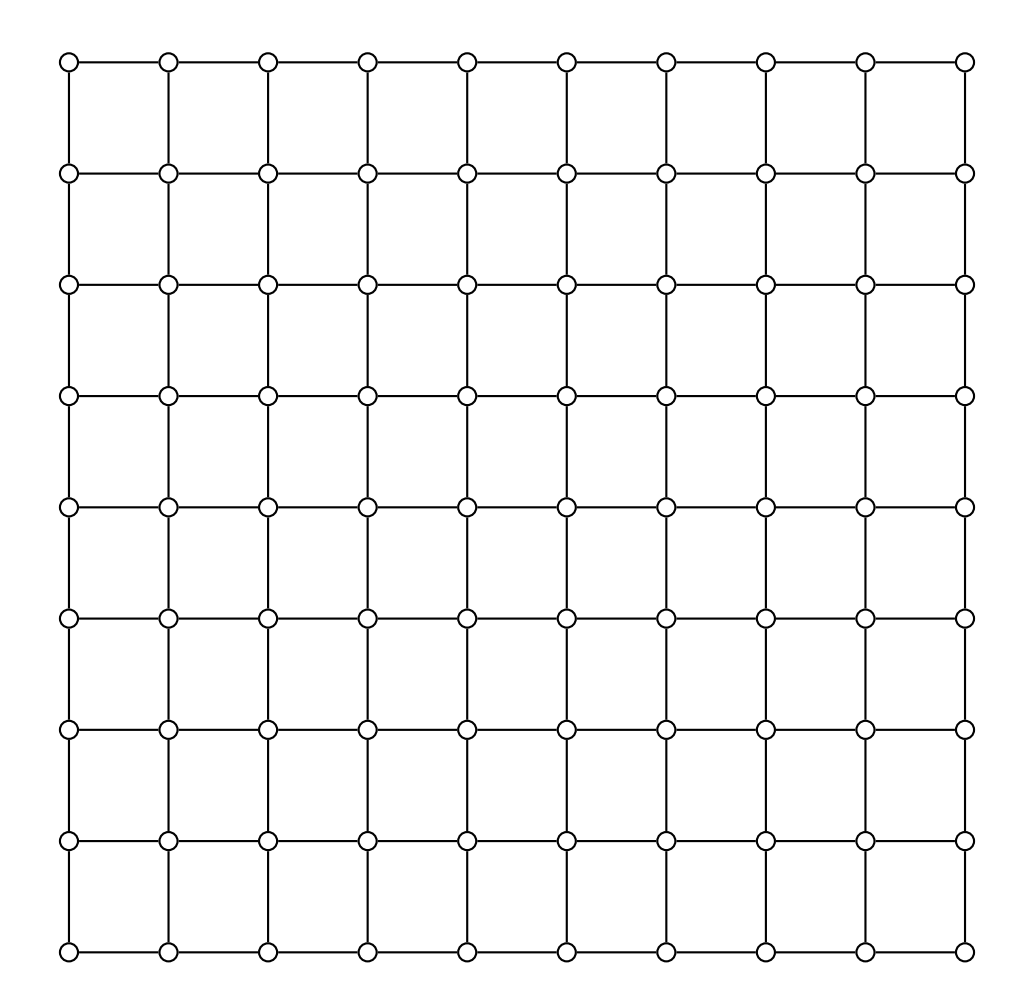

Removidos 36/90=0.4:

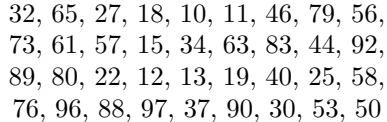

Para remover um nodo XX, basta remover o label *[name=XX]* na definição da matriz e & se ficar sobrando no final da linha (se não for removido, o nodo da ultima coluna será plotado, mas sem as conexões). Obviamente remover os *ncline* com esses labels seria o ideal, apesar de mais trabalhoso, pois se a figura ficar na mesma pagina ela detecta os labels da outra matriz.

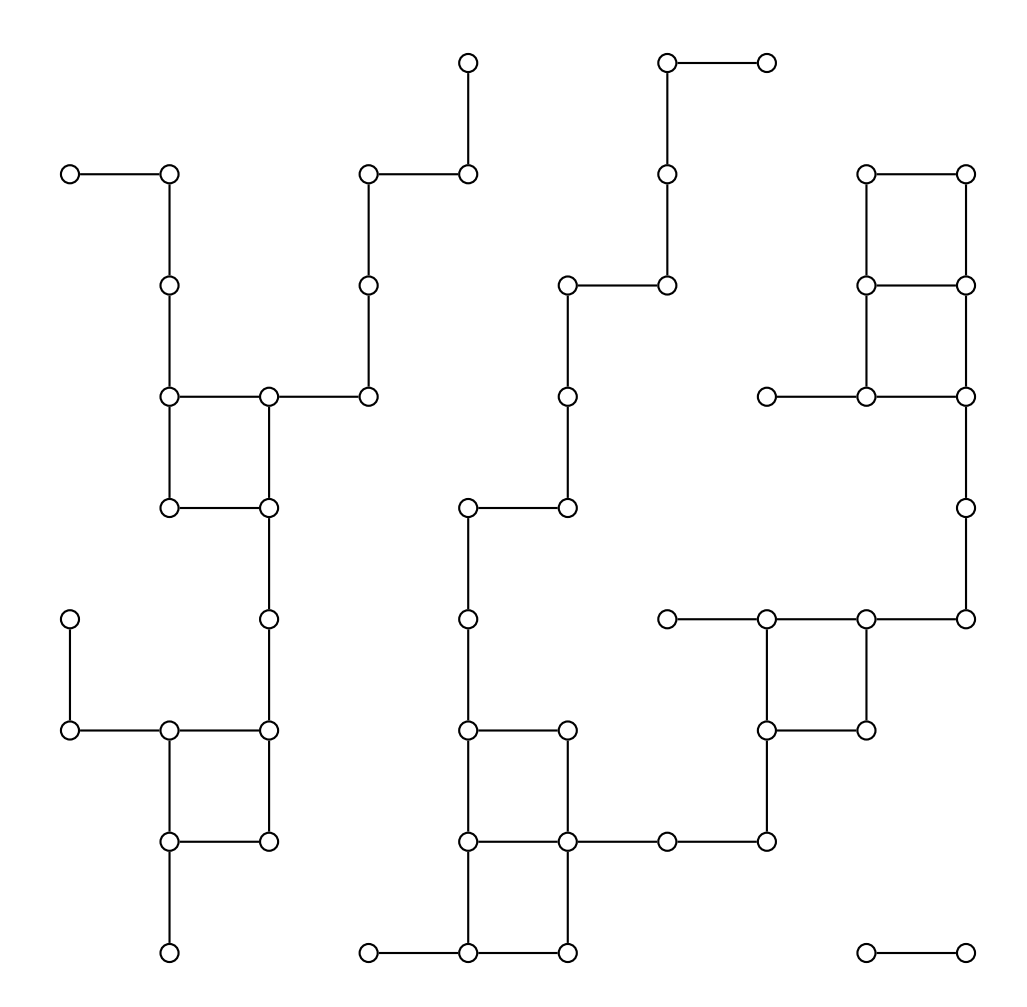